## NUEVA GRANADA DOSQUEBRADAS SEDE GRANADA

## TEMA: EDITOR DE PAINT

ACTIVIDAD: ingresa a Paint y realiza los siguientes dibujos

## **Dibujo 1: utilizando la herramienta de cuadrado y rectàngulo**

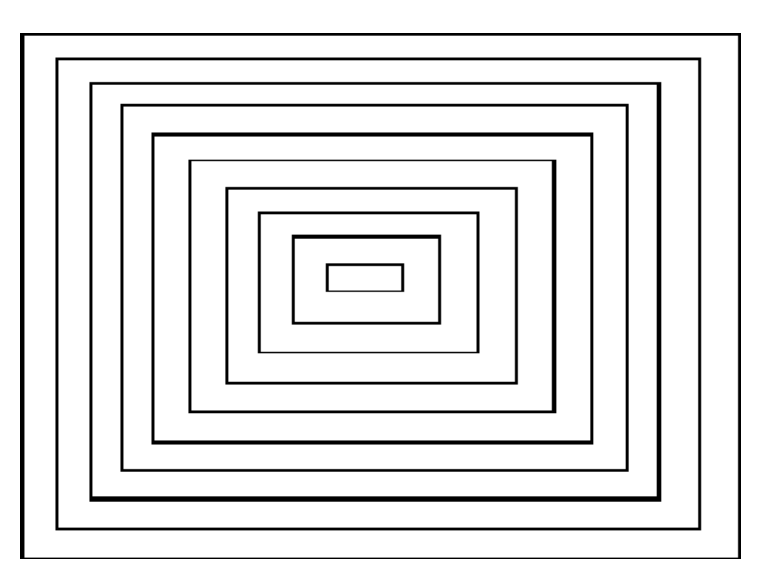

**2. PAYASO realiza el dibujo de tu payaso y después copialo y pégalo al frente**

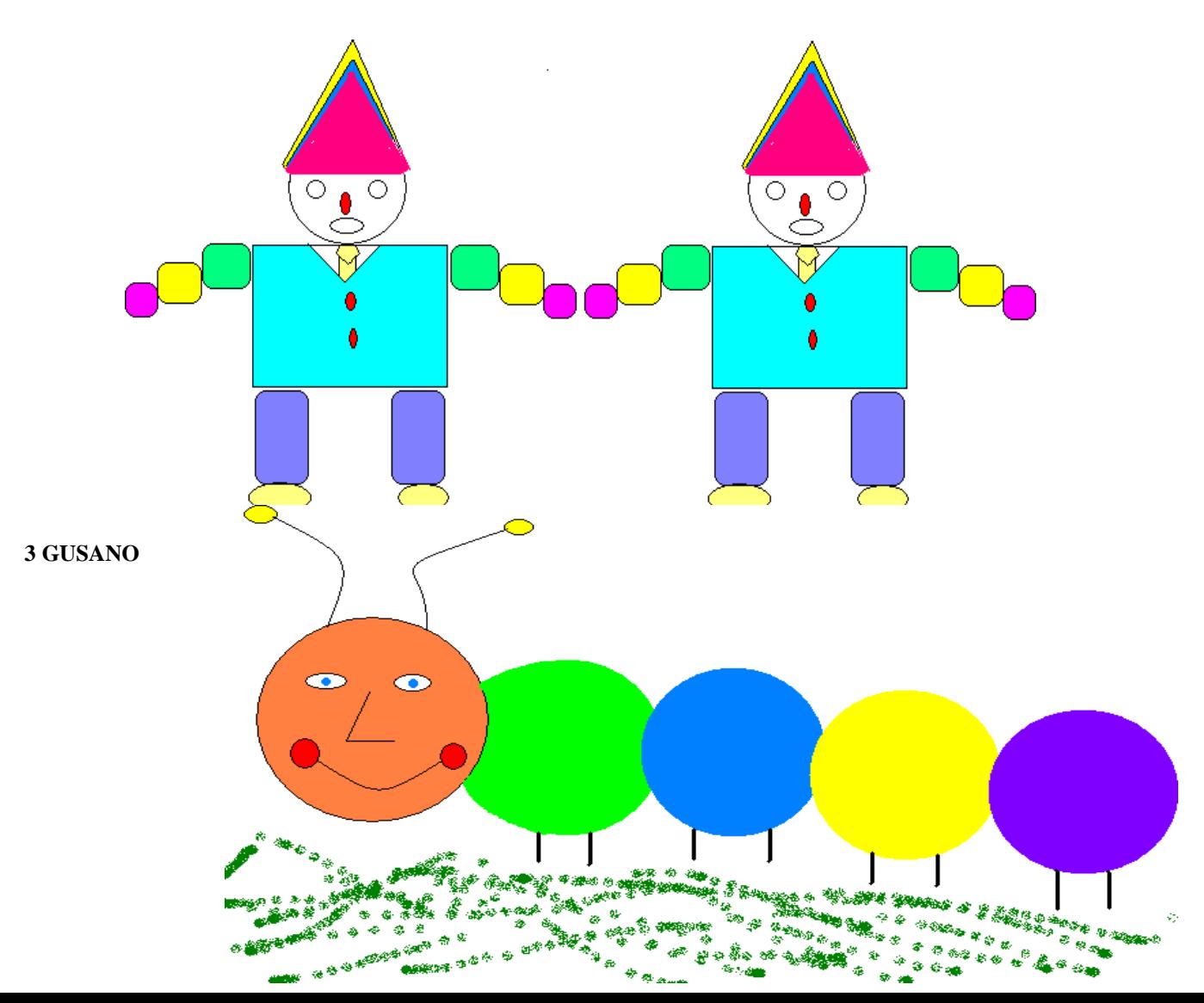